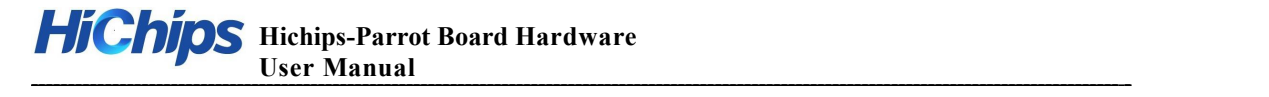

# **Hichips-Parrot Board Hardware**

# **User Manual**

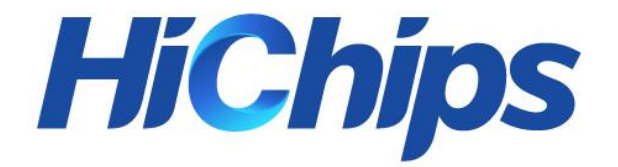

#### **Shenzhen Hichips Technologies Co., Ltd.**

Address: Room 321, 3rd floor, building B1, yongqi business building, yintian industrial zone, xixiang street, bao 'an district, Shenzhen 518100

People's Republic of China

**Website:** http://www.hichips.cn

**Email:** support@hichips.cn

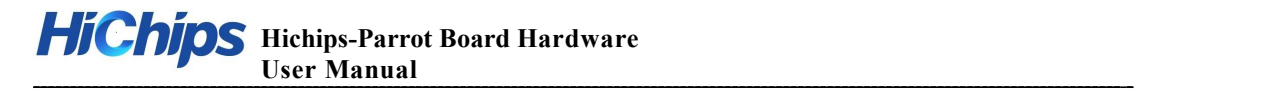

# **Revision History**

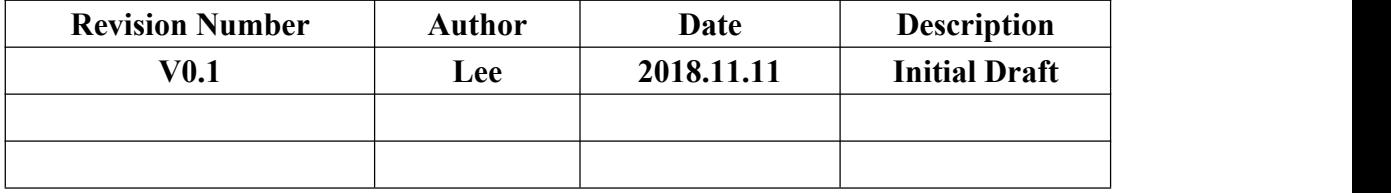

**---------------------------------------------------------------------**

# Hichips Hichips-Parrot Board Hardware

#### **Contents**

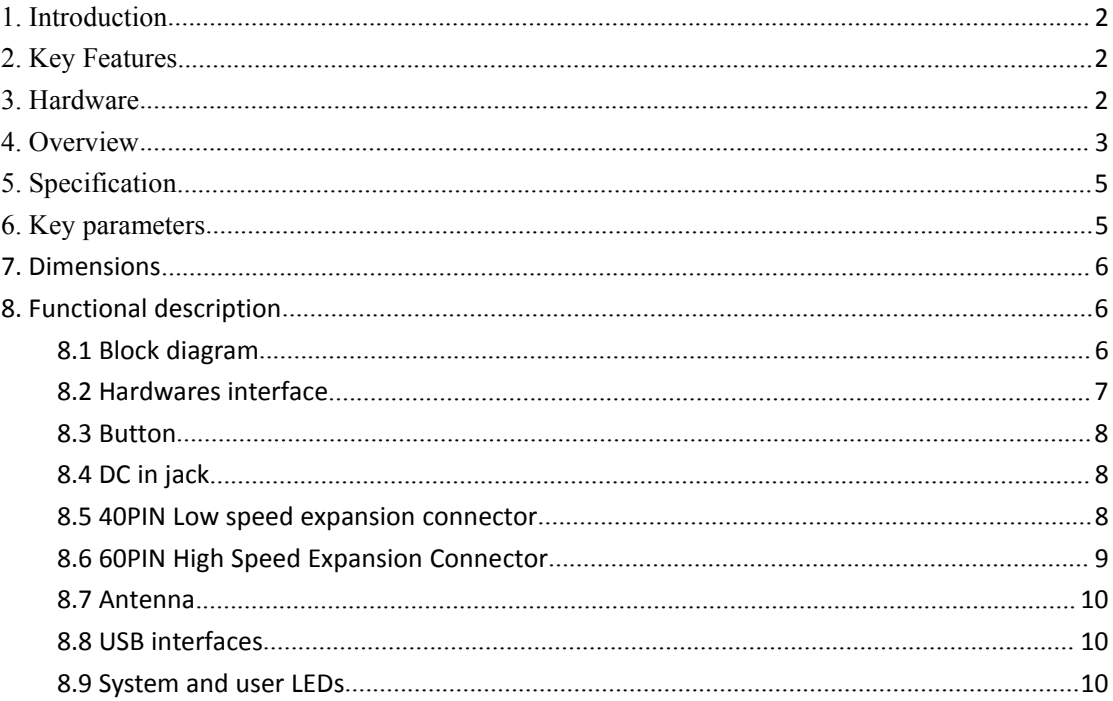

### <span id="page-3-0"></span>**1. Introduction**

Hichips-Parrot Board(Allwinner SoC-Only 3-Mic Far-Field Dev Kit) for Amazon AVS with allwnner R18 chip design.

Allwinner SoC-Only 3-Mic Far-Field Dev Kit is Allwinner's official development board targeting at audio recognition field, which is certified by Amazon.Powered by Allwinner R18 Quad-core CortexTM-A53, Its rich features and cost-effectiveness make audio intelligence further close to our daily life.

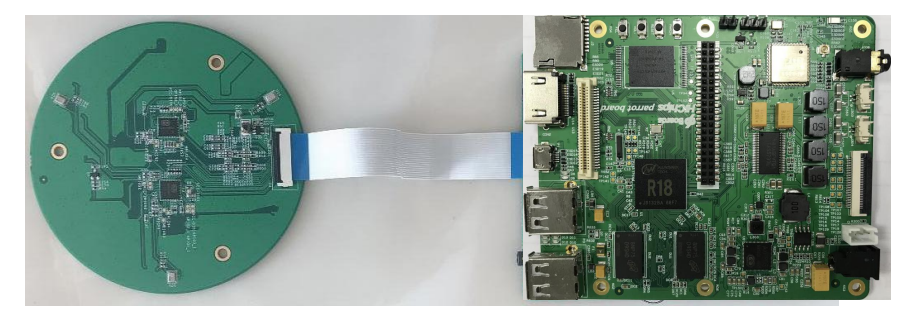

**Overview** 

### **2. Key Features**

- Integrates all AVS features on a single SoC
- Supports for either Linux or Android
- High performance with low power consumption
- Reserves application headroom for non-AVS applications
- Built-in battery-operated designs
- Supports 3 MICs both-side placement

#### **3. Hardware**

The AVS Developer Kit is a qualified device enables Alexa Voice Service (AVS) that allows developer to interact with Alexa Voice Service hands-free. It includes a 3-mic array and one base board that provides various peripheral interfaces. Services to play music, ask questions, set alarms, play iHeartRadio, news, sports updates, weather and more are available on this kit. With Gmems's front end algorithm, the developer kit is equipped with most advanced beamforming, noise reduction and echo cancellation technology so that your commands can be easily picked up even under noisy environment or during music is playing.

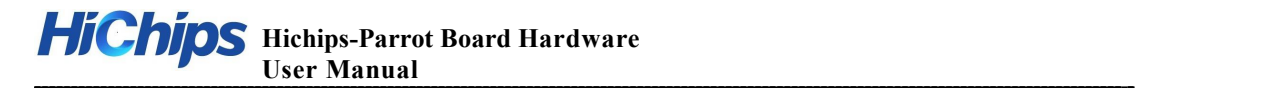

### <span id="page-4-0"></span>**4. Overview**

Top view:

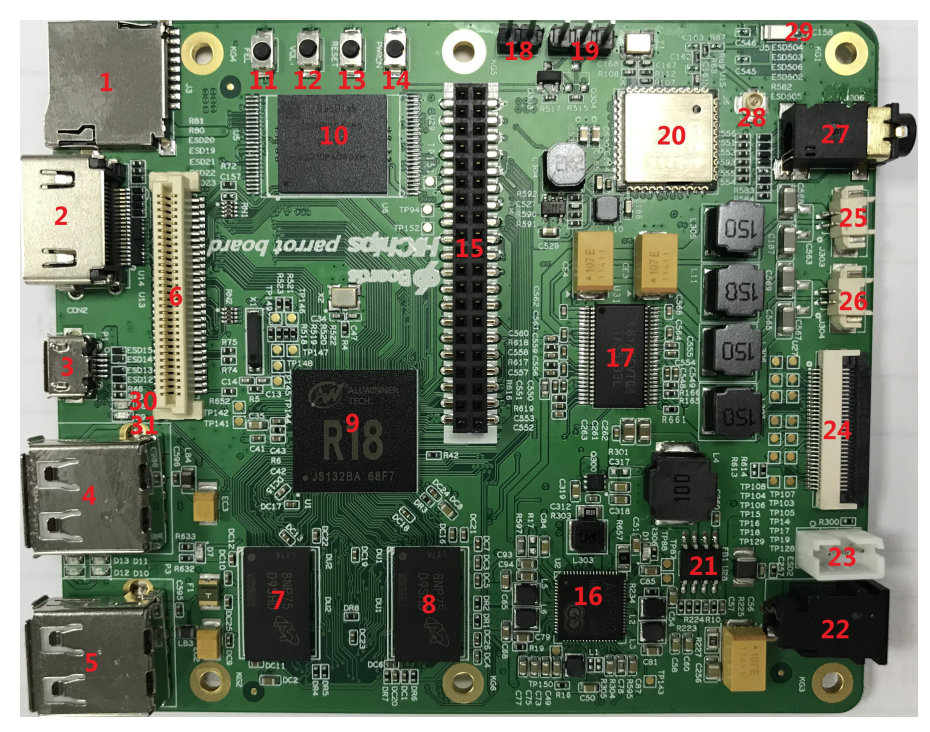

Bottom view:

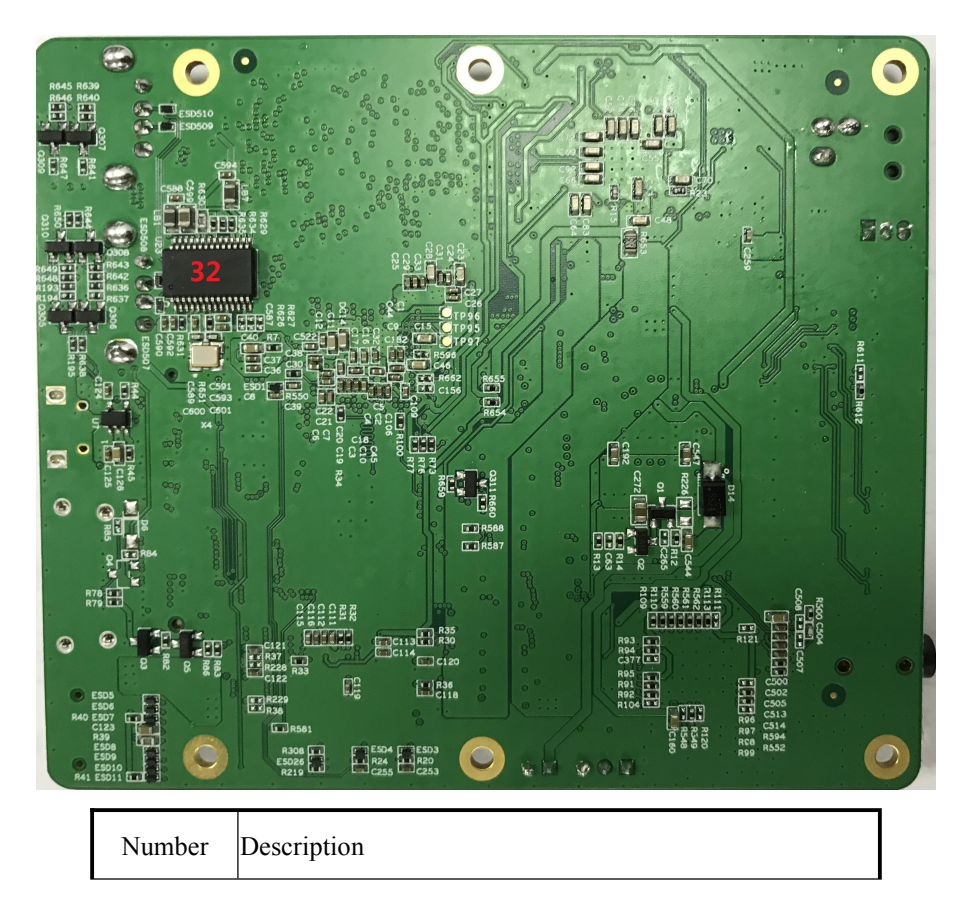

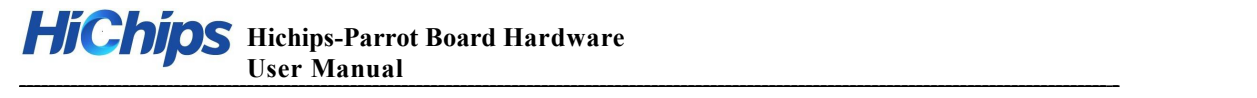

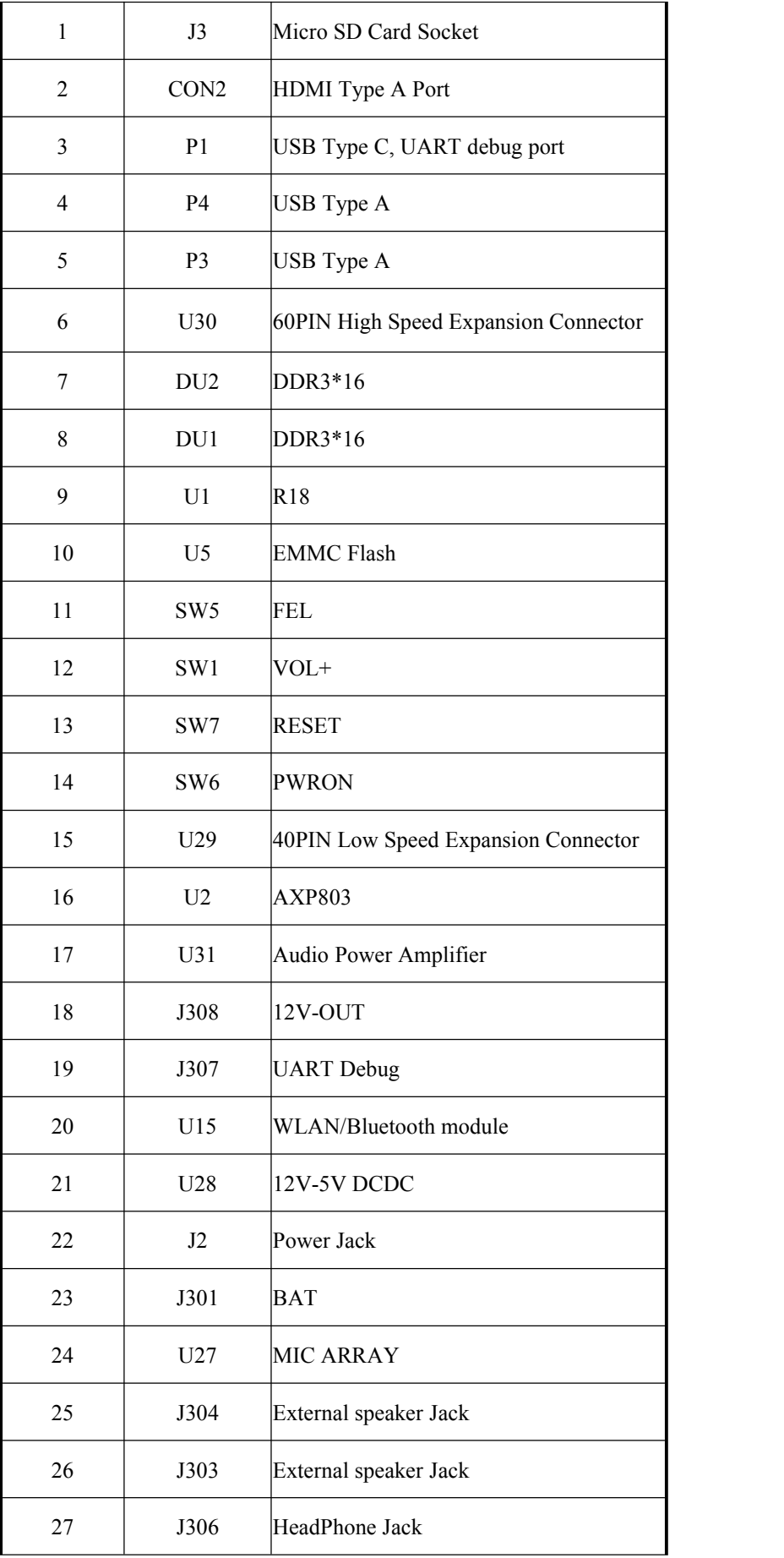

<span id="page-6-0"></span>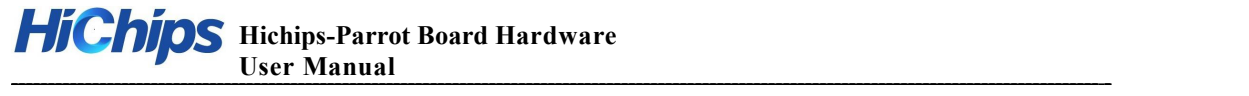

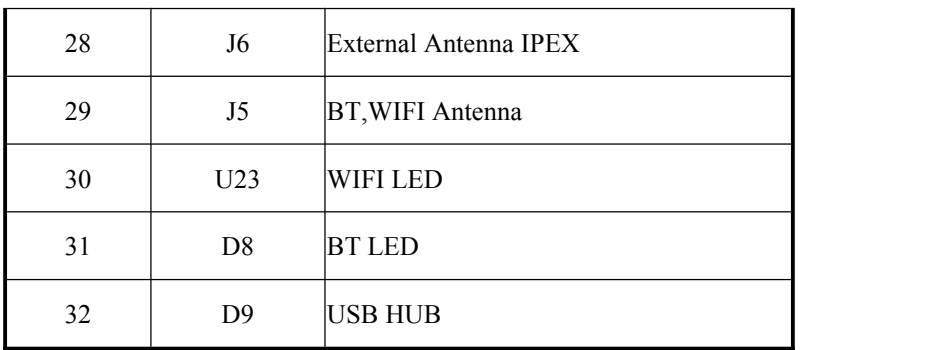

# **5. Specification**

Work conditions:

- Temperature:0℃~40℃;
- $\div$  Humidity: 5%~90%
- Storage temperature: -40~ 90 ℃
- Temperature changing rate:±15℃/hours
- $\div$  Power supply 4V-16V(DC JACK)/5V (USB)

Operation voltage: 3.3V/3V/1.8V/1.5V/1.2V/1.1V

Location hole diameter:2mm

# **6. Key parameters**

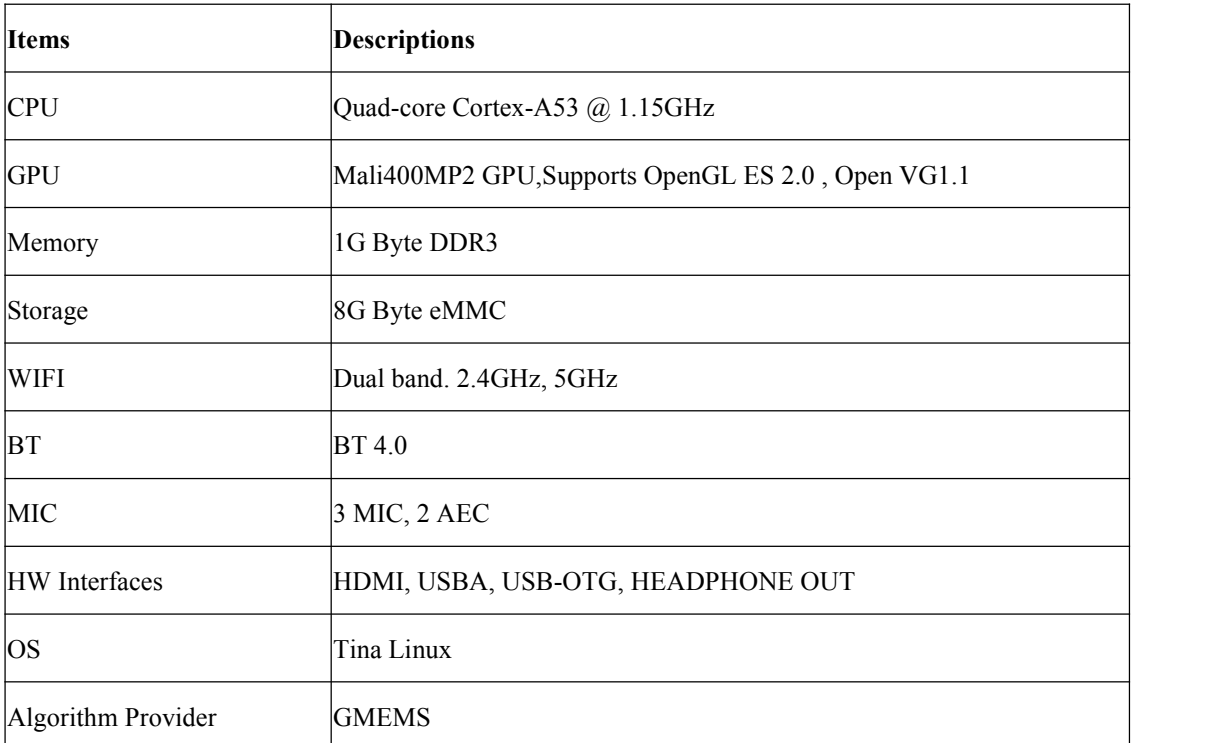

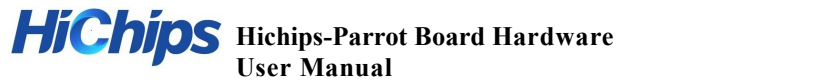

<span id="page-7-1"></span><span id="page-7-0"></span>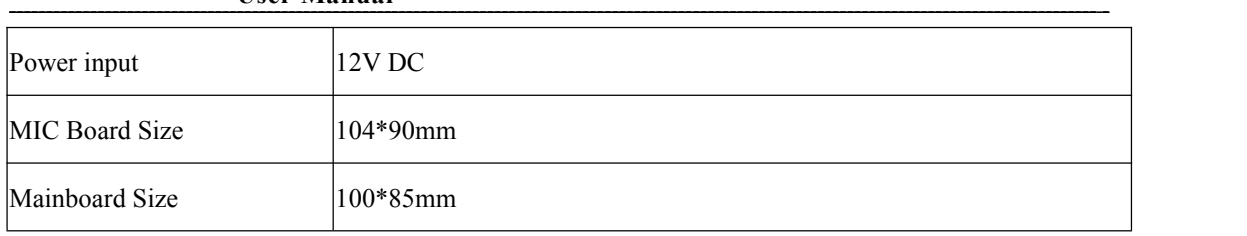

# **7. Dimensions**

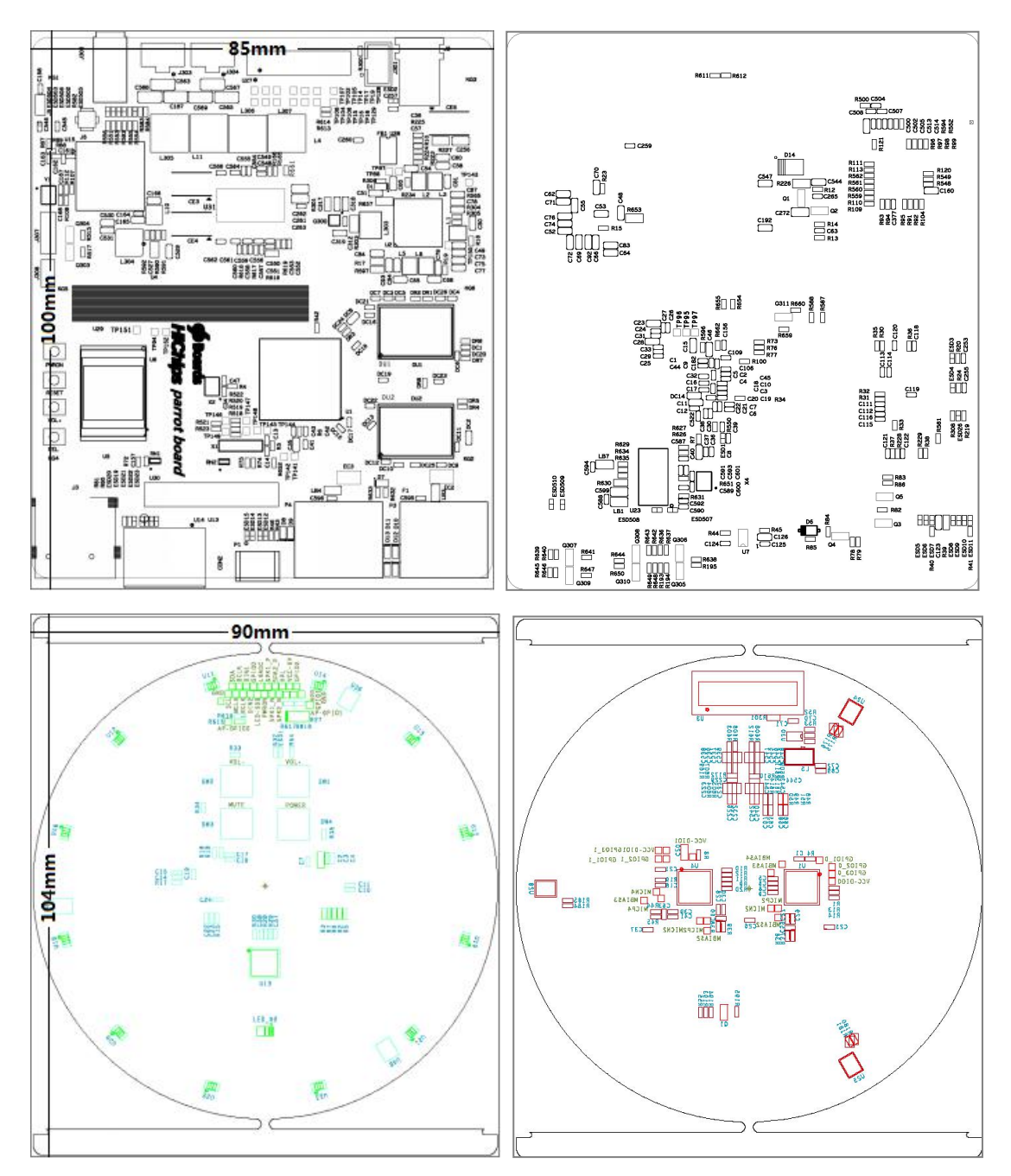

# **8. Functional description**

# 8.1 Block diagram

**Hichips-Parrot Board Hardware User Manual**

<span id="page-8-0"></span>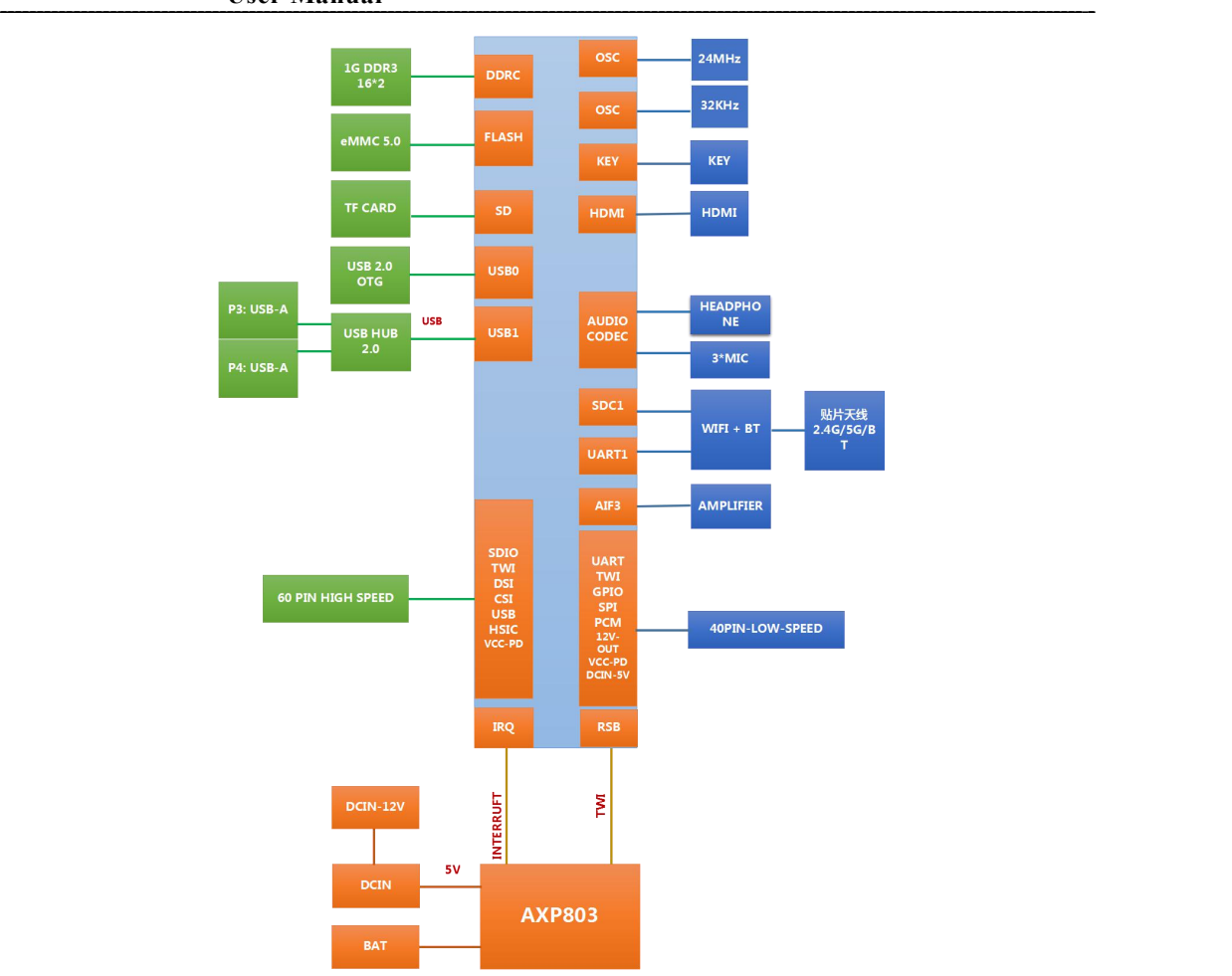

# 8.2 Hardwares interface

Micro-usb for adb and power supply:

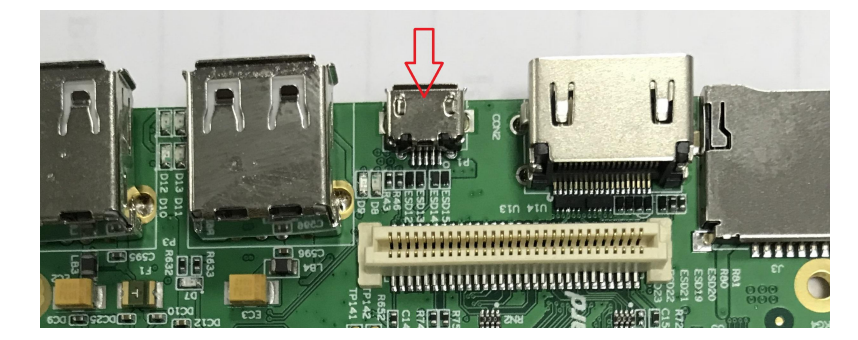

Uart debugger:

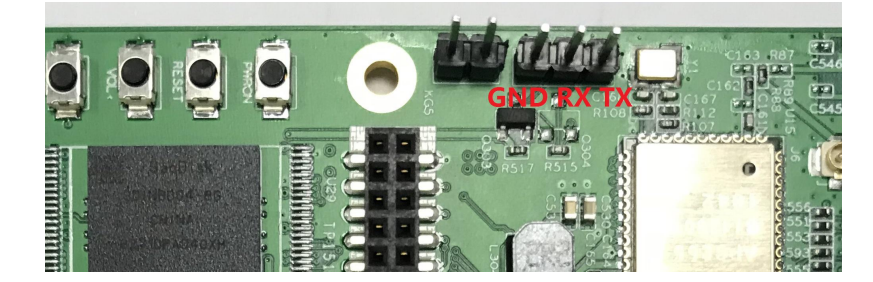

#### ---------------------------------------------------------------------------------------------------- - **HiChips** Hichips-Parrot Board Hardware **User Manual**

#### <span id="page-9-0"></span>8.3 Button

The button PWRON can be used to power cycle the board.

The button RESET can be used to reset the system.

The button FEL can be used to [burn](file:///D:/Youdao/Dict/8.0.1.0/resultui/html/index.html) the [software](file:///D:/Youdao/Dict/8.0.1.0/resultui/html/index.html).

The button VOL+ can be used to adjust the volume, and other configuration.

# 8.4 DC in jack

DC power is provided via the DC JACK of J2. This is a CUI PJ-041H connector with a center pin diameter of 1.65mm conffigured with positive plolarity. An 12V power supply at a minimum of 2A rateing can be used to provide sufficient board power for on system requirements as well as external devices.

Additional current rating may be required for mezzanine boards or modules. DC power can also be supplied via the SYS\_DCIN pins on the low speed expansion of U29.

#### 8.5 40PIN Low speed expansion connector

The Hichips-Parrot Board features one expansion connector. This connector is a low-profile 40 pin femal 2mm receptacle(20\*2) of a specified height of 4.5mm height.

The low speed expansion brings out 1.8V level SOC signals such as UART2 and UART3, TWI0 and TWI1, GPIO signals as wellas SPI, Audio, Reset, 1.8V and Ground. The complete list of signals is shown as below:

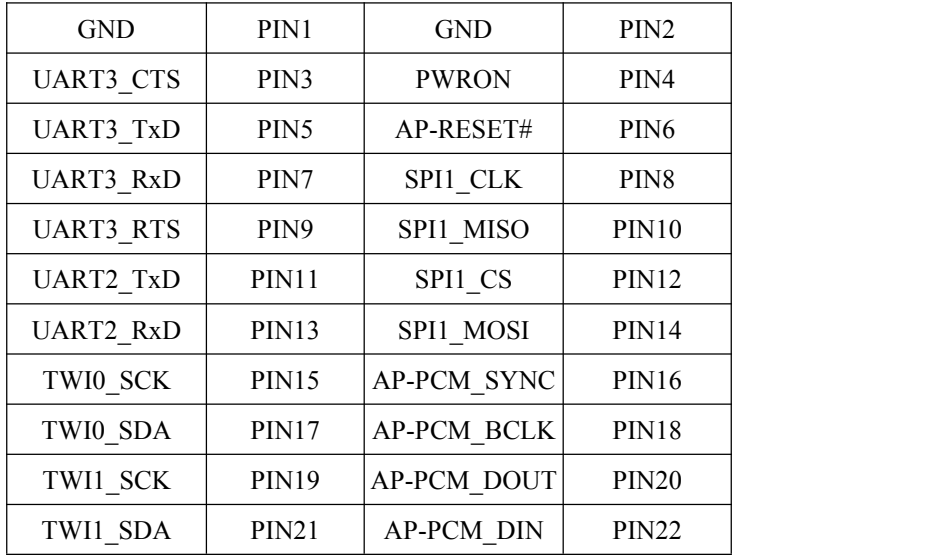

<span id="page-10-0"></span>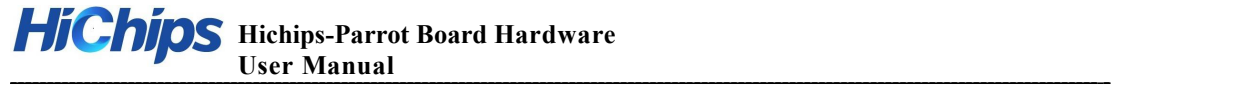

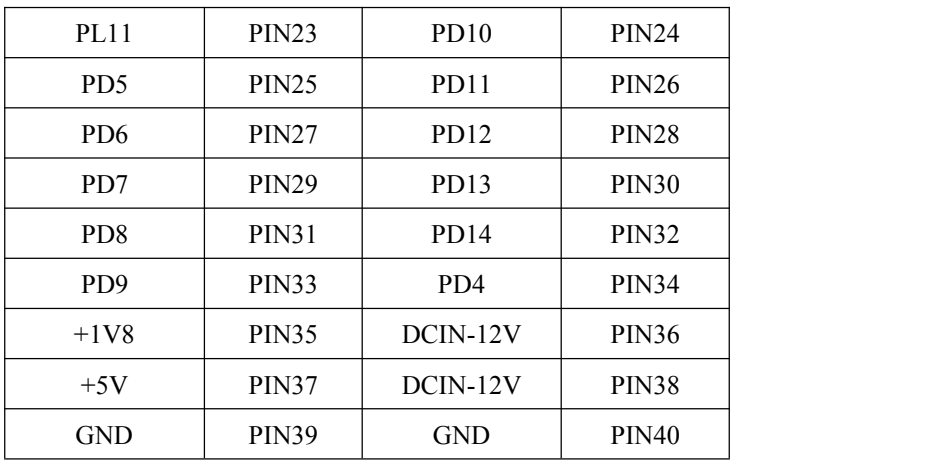

# 8.6 60PIN High Speed Expansion Connector

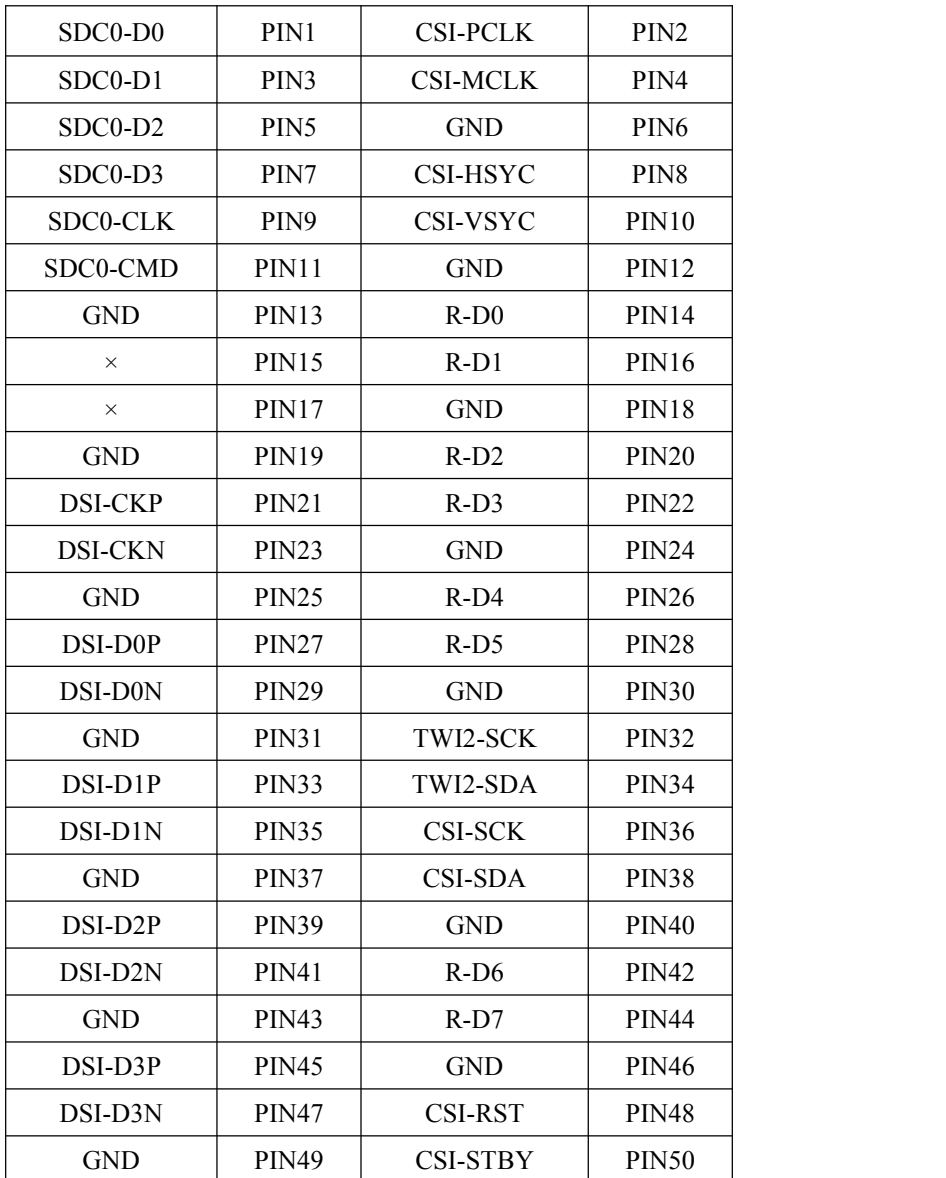

The HS Expansion connector is a board to board low profile 60 pin receptacle TE part.

<span id="page-11-0"></span>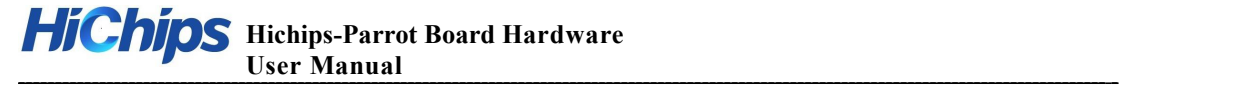

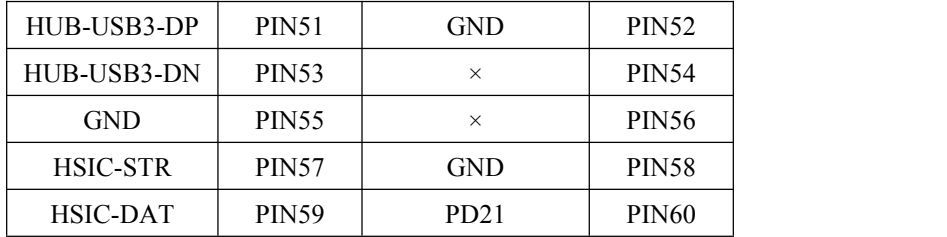

#### 8.7 Antenna

The Hichips-Parrot Board is equipped with a AMPAK AP6255 WIFI and bluetooth Module, WIFI for Dual band. 2.4GHz, 5GHz and BT for BT 4.0. A PCB chip antenna is available on board by default. In addition, an external antenna by IPEX Jack can be configured

#### 8.8 USB interfaces

There are total 4 USB ports on the Hichips-Parrot Board. Two type A USB3.0 host ports at P3 and P4, one micro USB slave port at P1 and one USB host port available on the High Speed Expansion bus, as UART debug port.

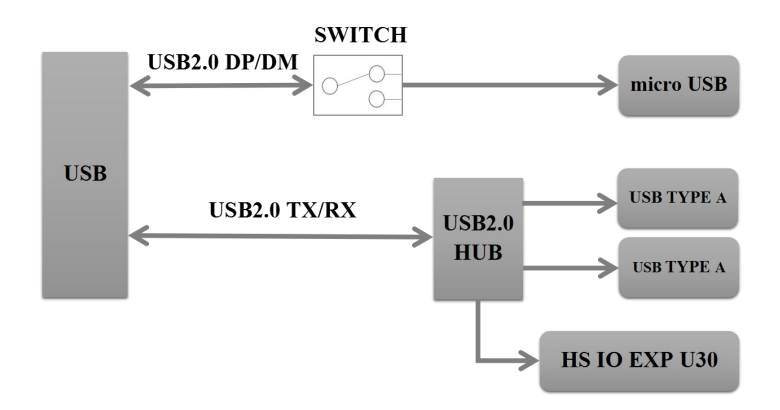

#### 8.9 System and user LEDs

There are one status LED and four User LEDs on the Hichips-Parrot Board. The user LEDs can be programmed by the SoC directly.

• D1 and D7 power LED

This is a red type surface mount 0603 LED

D8 WIFI LED

The WiFi activity LED is a yellow type surface mount 0603 LED

D9 BT LED

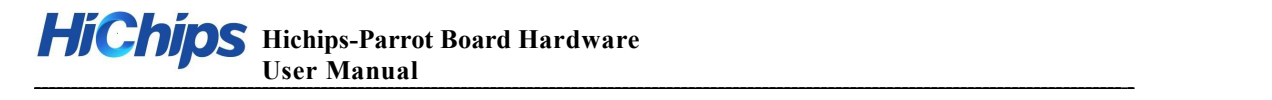

The BT activity LED is a blue type surface mount 0603 LED

 $\bullet$  D10-D13 USER LEDs

The four user LEDs are surface mount green type 0603 LED